## **1. KARTY KONTROLNE DLA CECH CIĄGŁYCH**

## *Przykład 1. (na podstawie [2])*

Na arkuszu "dane" zestawione zostały wyniki pomiarów grubości powłoki ochronnej nanoszonej w trakcie produkcji lodówek. Na 20 kolejnych zmianach wykonano pomiar grubości powłoki dla 5 losowo wybranych lodówek. Wykonaj analizę procesu z wykorzystaniem kart: *X* − *S i X* − *R .*

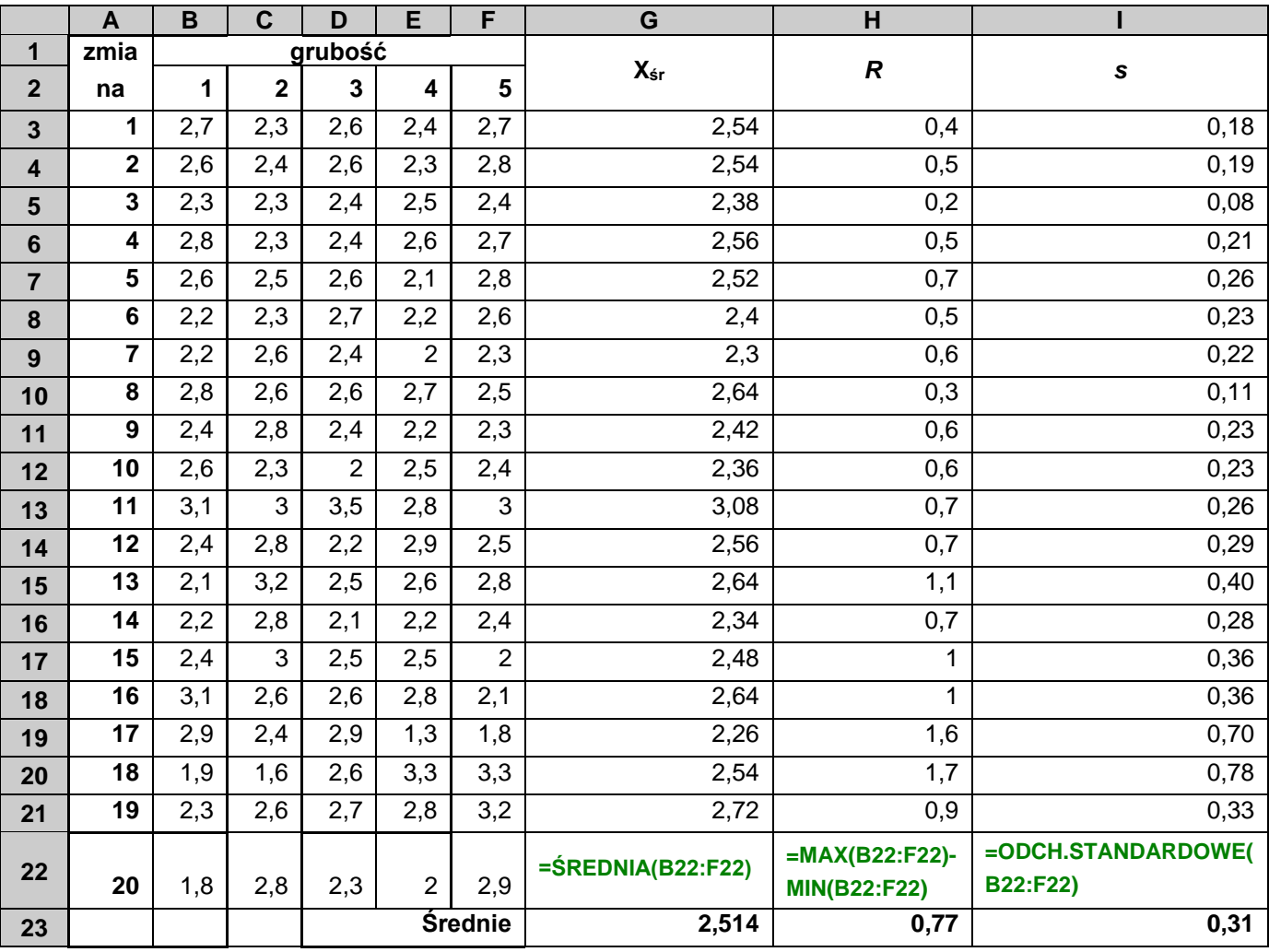

Przygotowując karty w MS Excel najwygodniej jest przygotować dane w taki sposób, żeby wykreślane na karcie uśrednione wartości pomiarów ( *x* , *R* , *s* ) dla 20 kolejnych zmian ułożone były np. w wierszach, w kolejnych kolumnach oprócz uśrednionej wartości należy umieścić wartość linii centralnej i obydwu linii kontrolnych. Następnie należy wykreślić wykres **XY (Punktowy)** wybierając "*Wykres punktowy z punktami danych połączonymi liniami bez znaczników danych*". Na koniec można jeszcze zmienić typ wykresu dla kolumny zawierającej wartości

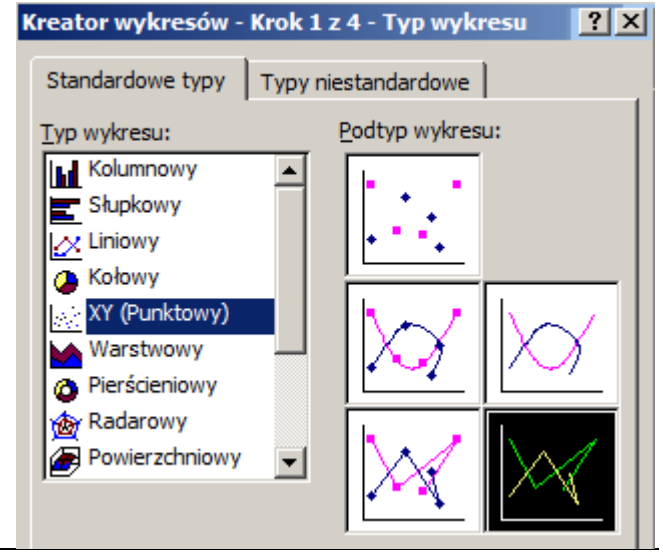

pomiarów (x, R, s) na "*Wykres punktowy z punktami danych połączonymi liniami*".

W znajdującym się poniżej arkuszu najpierw wyznaczone zostało położenie linii centralnej oraz linii kontrolnych karty *X* (dla karty *X* − *R* ) – wartość współczynnika A2=0,577 została przyjęta na podstawie tablic dla próbek n=5 elementowych. Następnie, zgodnie z opisaną powyżej strategią, przygotowana została tabela na podstawie której przygotowana została karta *X* .

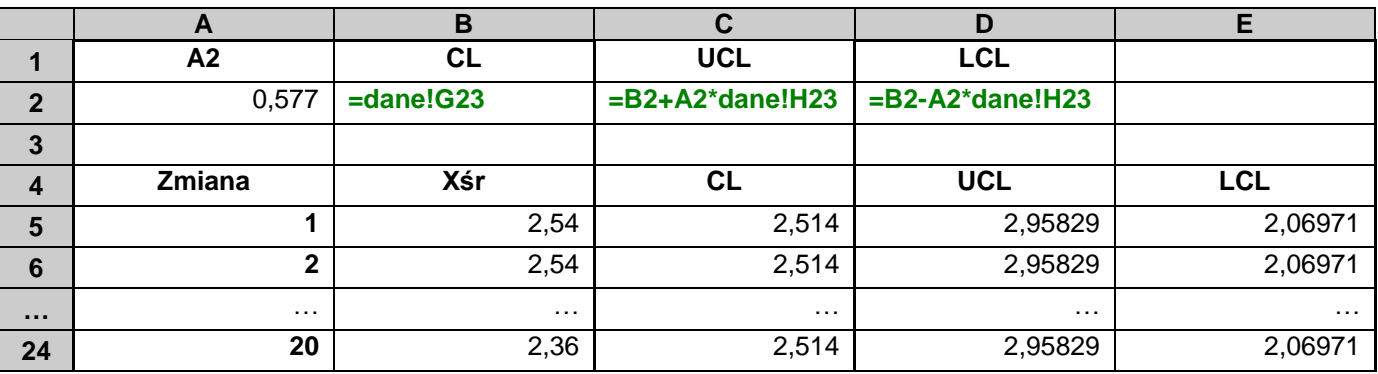

Podobnie zostały przygotowane pozostałe karty.

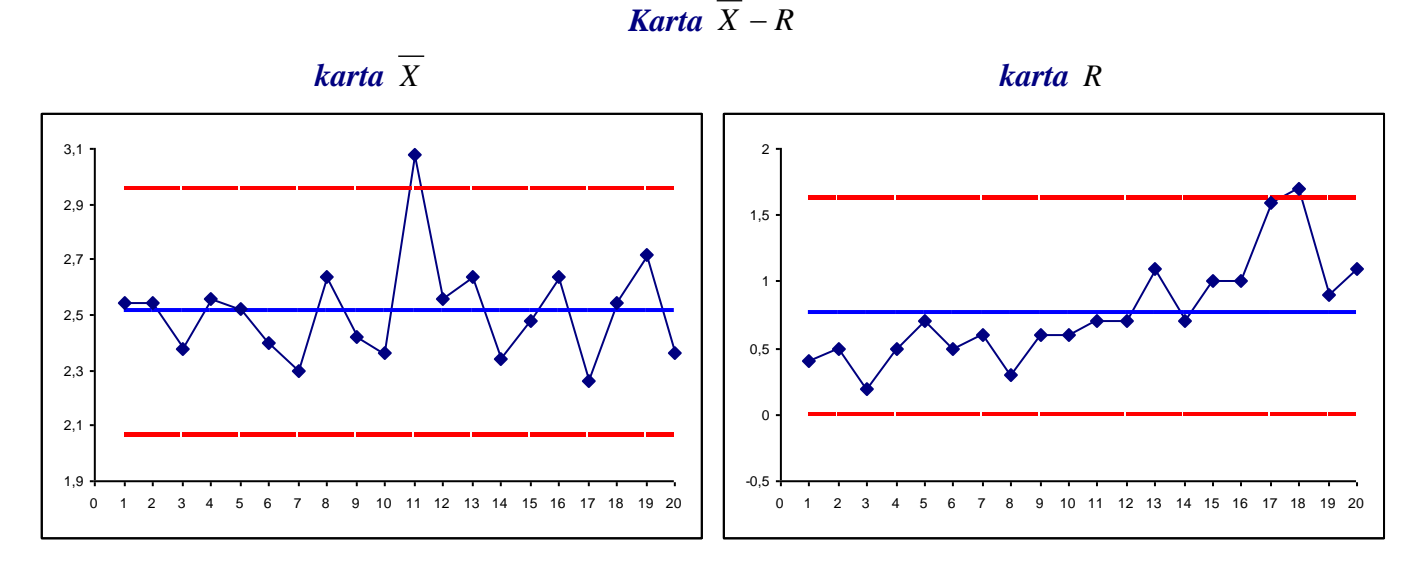

*Karta X* − *S*

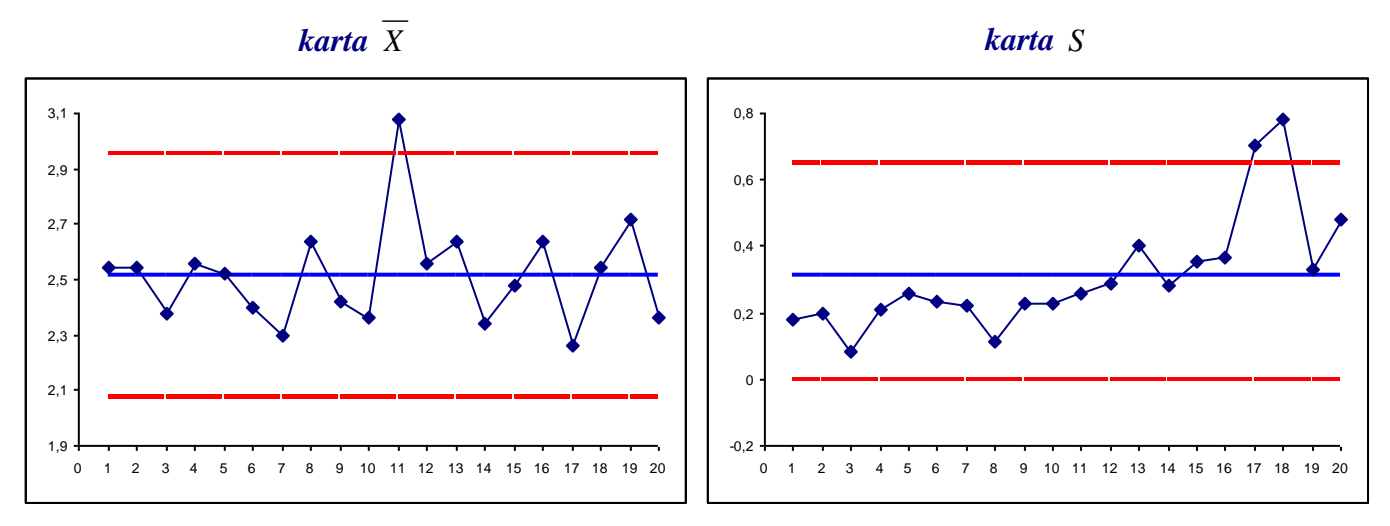

Karty *X* − *R* i *X* − *S* wyglądają podobnie. W obydwu przypadkach na karcie *X* poza granicami kontrolnymi znajduje się punkt wyznaczony na podstawie danych z 11–tej zmiany. Prawdopodobieństwo wystąpienia wartości poza granicą kontrolną wynosi 0,00135 (rozkład normalny, granica w odległości  $3\sigma$ ) jest to więc możliwe ale bardzo mało prawdopodobne. Ze względu na to, że kolejne punkty znajdują się w granicach kontrolnych można przypuszczać, że był to tylko odosobniony przypadek. Należy jednak zbadać czy 11–ty wynik nie był spowodowany jakąś przyczyną specjalną i jeśli tak wyeliminować ją. Wyniki obserwacji kart *R* i *S* wskazują, że rozproszenie danych systematycznie rośnie, aż do przekroczenia granic kontrolnych – wskazuje to jednoznacznie, na rozregulowanie procesu i konieczność interwencji.